## **AutoCAD Crack License Key [32|64bit]**

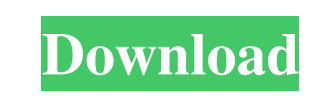

**AutoCAD Crack + Serial Key [Mac/Win] (2022)**

In addition to creating drawing and other types of documents, users can configure AutoCAD Download With Full Crack to control the behavior of components on screen. In this way, users can create an "authoring environment" that facilitates the creation of certain types of documents. This article covers the basic functions and features of the current AutoCAD software (2018 Release). A design tool for engineers and architects, Autodesk AutoCAD is the most widely used CAD program in the world, with more than 21.5 million active users and more than 4.4 million installations each year. And in 2017, the use of AutoCAD rose to 25% in the world of CAD, from 21.5 million in 2016. Autodesk software products include AutoCAD, AutoCAD LT, Inventor, Autodesk Civil 3D, and Autodesk Revit. A design tool for engineers and architects, Autodesk AutoCAD is the most widely used CAD program in the world, with more than 21.5 million active users and more than 4.4 million installations each year. And in 2017, the use of AutoCAD rose to 25% in the world of CAD, from 21.5 million in 2016. Autodesk software products include AutoCAD, AutoCAD LT, Inventor, Autodesk Civil 3D, and Autodesk Revit. The basic functionalities of the software include the following: Creating a drawing or edit a pre-existing drawing: The user creates a drawing by selecting the desired type of layout (structure), and specifying the contents of the drawing (elements). After creating a drawing, the user can perform edits on the drawing such as changing the position of the elements, and adding or deleting components. The user can also perform editing operations on the document as a whole (such as deleting a paragraph, formatting a title, and inserting pictures). The user creates a drawing by selecting the desired type of layout (structure), and specifying the contents of the drawing (elements). After creating a drawing, the user can perform edits on the drawing such as changing the position of the elements, and adding or deleting components. The user can also perform editing operations on the document as a whole (such as deleting a paragraph, formatting a title, and inserting pictures). Creating and editing annotations: The user can add or edit annotations to the drawing, which allows the user to add notes on the drawing. The

**AutoCAD Crack +**

Open architecture AutoCAD Crack For Windows is a platform-independent product, but each version of AutoCAD has had a platform-specific application programming interface (API) for interoperability with other software. The plug-in architecture was designed in a way to allow developers to customize the application to their needs. It can be run on any operating system. The 2016 and later versions include an API for the Microsoft Azure cloud computing platform. AutoCAD can communicate with other applications using ODBC, SAP's ABAP, Component Services (COM), and SQL Server and Oracle. Automatic placement of objects In AutoCAD 2006, an extension to the ArcObjects component was added called Object. This extension can perform automatic placement of objects in a drawing. This feature is referred to as autoplain, and is used in the "AutoPlain" command. The command places objects within a reference boundary and is made available in the Object Properties and Drawing tabs. The drawing boundary can be viewed using the Layer Properties window. Objects can also be placed automatically in a closed polyline. The feature is similar to the AutoPlacement command available in earlier versions. The ObjectPlacement and its associated ObjectPlacementProperty objects are updated when using the command. The command was popular in pre-AutoCAD 2009 versions, but in AutoCAD 2009 and newer versions the command has been superseded by the new Object. AutoCAD 2014 introduces the Object AutoPlacement feature, which is similar to the object

placement feature. Objects can be placed automatically in a drawing. Lazy placement Lazy placement is a drawing technique that can be applied to objects and contours. It allows for the placement of the object by designating the reference frame, the active layer, the active block and the active edge. The object can be placed within an arbitrary block or edge. This allows for a tool that can be applied in more complex, difficult-to-prepare drawings. This command was introduced in AutoCAD 2010, and was popular in that version. In AutoCAD 2009, a similar command was available. Design variables Design variables are a user-defined characteristic of a drawing that can be modified or assigned to other objects. When the Change Design Variable command is selected, the design variable values can be viewed or edited in the Change Design Variable dialog box. The dialog box can be located in the Drawing/Modeling tab, or in the Home a1d647c40b

Download the driver. Install the driver. If you have any trouble with your driver, you can contact the driver seller. Click on the "Activate" button. Wait for a short while and then install the program. How to uninstall the keygen Open the "Autodesk Autocad" program folder. You can find this folder by pressing the "Windows" key + "R" and typing "Autodesk Autocad" in the box that appears. Locate the keygen folder. You can also find this folder by going to "Programs" and then "Programs and Features." After you locate the keygen folder, click "OK". You will see a message saying "Uninstall". Click "OK." You will see "Autodesk Autocad" appear on the left side of the screen. Click "Uninstall" and then click "OK." You will see a message saying "Uninstall". Click "OK." How to reinstall Download the program. Install the program. If you have any trouble with your driver, you can contact the driver seller. Click on the "Activate" button. Wait for a short while and then install the program. How to replace Download the driver. Install the driver. If you have any trouble with your driver, you can contact the driver seller. Click on the "Activate" button. Wait for a short while and then install the program. If you have any trouble with your driver, you can contact the driver seller. Note: If you want to change your driver, you can download the latest drivers from the manufacturer's website. For our drivers, visit the next page. How to uninstall Open the "Autodesk Autocad" program folder. You can find this folder by pressing the "Windows" key + "R" and typing "Autodesk Autocad" in the box that appears. Locate the keygen folder. You can also find

**What's New In AutoCAD?**

Creative: Draw with ease on your iPad with the redesigned Drawing Toolbar and Templates. Equipment: Create selfpropelled machines for hauling and stacking that also perform automatic routing. Add new functionality to your CNC machines. Operational Intelligence: Gain unprecedented visibility into your machines and their performance, and take immediate action to correct issues. Use IoT, Artificial Intelligence, and Big Data to monitor your machines and machines around you. Markup: Solve design problems with the new drawing preview feature and the corresponding new drawing ribbon. All design content is now searchable. Extend your design beyond the boundaries of paper using the newly updated CAD Browser. Enhance your collaboration with sharing and comments, including the ability to turn in and out of the annotation. Get more information about what's new in AutoCAD 2023 in the video below. Markup Import and Markup Assist: Rapidly send and incorporate feedback into your designs. Import feedback from printed paper or PDFs and add changes to your drawings automatically, without additional drawing steps. (video: 1:15 min.) Design for the Cloud The new Cloud Design tab in the ribbon allows you to access AutoCAD Cloud from any device. With AutoCAD Cloud, you can access your drawings and data, manage and collaborate on them, and share designs and models from anywhere. See new concepts, all from any device: Content that exists in the Cloud Design tab is delivered as a "bolt-on" feature that can be accessed instantly. So, if you change your mind about a design feature, you can access it instantly from any device. "Drafting on your iPad" Thanks to the new Drawing Toolbar and Templates, you can access the drawing tools directly from the iPad. You can view, edit, measure, and annotate on the iPad — without having to switch apps. Collaboration With the new Sharing Workspace ribbon, you can see the comments, markings, and annotations made by other users and designers. There is no need to ask others to share their comments because your comments will be visible to them on their devices. Publish your work online In AutoCAD Cloud, you can publish your work directly from the ribbon to the cloud, and if anyone

**System Requirements For AutoCAD:**

Microphone input support (Optional) Please note: if you use a microphone on the internal speaker, you will need to purchase a separate microphone. (Available separately) The model USB microphone is not included in the course. However, if you use the provided microphone with the Presonus software, all the required audio settings will be applied. Recommended Speakers Desktop speakers Specifications 1.0 Length 57.0 cm Width 46.0 cm Height 19.0 cm